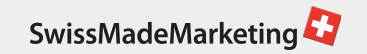

#### **ONLINE ACADEMY**

# **Die Kunst des Filmschnitts. Schnittprogramme und Techniken im Vergleich**

Präsentiert von Jamie Hänni und Mireille van Reenen

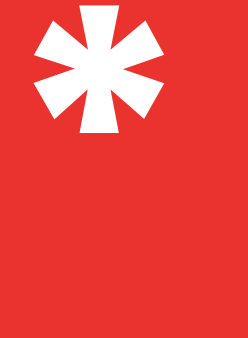

## **Arbeitsblätter**

國

Zum Ausdrucken oder digital Bearbeiten mit PDF Editor (z.B. Acrobat oder Online Tool wie Dochub https://dochub.com/pdf-editor)

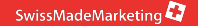

### **Aufgabe**

- 1. Entscheiden Sie sich für ein Schnittprogramm
- 2. Laden Sie Ihre Aufnahmen in das Schnittprogramm und schneiden Sie das Video
- 3. Teilen Sie uns das Video an support@swissmademarketing.com und erhalten Sie Feedback in der Arbeitsgruppe

## **Checkliste Schnitt**

- ⃞ Der Inhalt des Videos beginnt sofort und es gibt keine Lücke
- ⃞ Das Videoformat passt für den Zweck (normal: 16:9, ev. anders für Social Media)
- Bild und Ton sind aufeinander abgestimmt (v.a. synchronisiert)
- ⃞ Allfällige Grafiken / Überblendungen sind ein Mehrwert und stören nicht
- ⃞ Die Schnitte sind unauffällig oder lösen eine kreativ gewollte Wirkung aus
	- ⃞ Der Schluss wird visuell klar signalisiert und es gibt keine Lücke

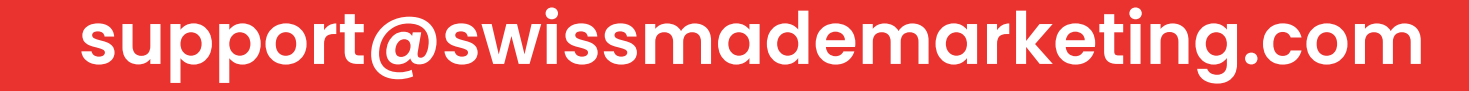

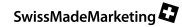